# **Physical Design: Oracle**

# **Physical Structures**

- Primary structures
	- Heap
	- Ordered with sparse B+-tree
	- Hash
	- Mutlitable clusters
- Secondary indexes:
	- dense B+-tree
	- bit-map

### **CREATE TABLE**

CREATE TABLE [ schema. ] table

- ( column\_definition [ table\_constraint ] [ ,...n ] )
- [ physical\_properties ]
	- [ table\_partitioning\_clauses ];

# **column\_definition, table\_constraint**

• As in SQL Server

# **[ physical\_properties ]**

```
{TABLESPACE tablespace
| ORGANIZATION
   { HEAP
      [TABLESPACE tablespace]
  | INDEX
      [TABLESPACE tablespace]
    }
| CLUSTER cluster (column [, column ]...)
}
```
# **ORGANIZATION HEAP**

• The data rows of table are stored in no particular order. This is the default.

# **ORGANIZATION INDEX**

- Use ORGANIZATION INDEX to create an indexorganized table.
- Oracle Database maintains the table rows, both primary key column values and nonkey column values, in an index built on the primary key.
- Index-organized tables are therefore best suited for primary key-based access and manipulation.
- You must specify a primary key for an indexorganized table, because the primary key uniquely identifies a row.

# **CLUSTER**

- A cluster is a schema object that contains data from one or more tables, all of which have one or more columns in common.
- Oracle Database stores together all the rows from all the tables that share the same cluster key.
- A cluster must be created beforehand with CREATE CLUSTER
- Two types of clusters:
	- Index cluster: an index is used to access the data
	- Hash cluster: a hash function is used to access the data

# **CREATE CLUSTER**

CREATE CLUSTER [ schema. ]cluster (column datatype [ SORT ] [, column datatype [ SORT ] ]... ) { INDEX | HASHKEYS integer };

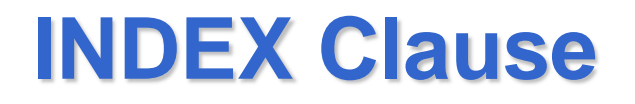

- Specify INDEX to create an indexed cluster.
- If you specify neither INDEX nor HASHKEYS, then Oracle Database creates an indexed cluster by default.
- After you create an indexed cluster, you must create an index on the cluster key before you can issue any data manipulation language (DML) statements against a table in the cluster. This index is called the cluster index.

# **HASHKEYS Clause**

- Specify the HASHKEYS clause to create a hash cluster and specify the number of hash values for the hash cluster.
- Oracle Database rounds up the HASHKEYS value to the nearest prime number to obtain the actual number of hash values.

### **Example**

CREATE CLUSTER personnel

(department NUMBER(4));

CREATE INDEX idx\_personnel ON CLUSTER personnel;

• Adding tables to the cluster

CREATE TABLE dept\_10

CLUSTER personnel (department\_id)

AS SELECT \* FROM employees WHERE department id = 10;

CREATE TABLE dept\_20

CLUSTER personnel (department\_id)

AS SELECT \* FROM employees WHERE department\_id = 20;

# **[ table\_partitioning\_clauses ]**

{ range\_partitioning | hash\_partitioning | list\_partitioning }

# **Range Partitioning**

```
CREATE TABLE range_sales
   ( prod_id NUMBER(6)
   , cust_id NUMBER
   , time_id DATE
   , channel_id CHAR(1)
   , promo_id NUMBER(6)
   , quantity_sold NUMBER(3)
   , amount_sold NUMBER(10,2)
\left( \begin{array}{c} \end{array} \right)PARTITION BY RANGE (time_id)
  (PARTITION SALES_Q1_1998 VALUES LESS THAN (TO_DATE('01-APR-
   1998','DD-MON-YYYY')),
  PARTITION SALES_Q2_1998 VALUES LESS THAN (TO_DATE('01-JUL-
   1998','DD-MON-YYYY')),
  PARTITION SALES_Q3_1998 VALUES LESS THAN (TO_DATE('01-OCT-
   1998','DD-MON-YYYY')),
  PARTITION SALES_Q4_1998 VALUES LESS THAN (TO_DATE('01-JAN-
   1999','DD-MON-YYYY')),
  PARTITION SALES_Q1_1999 VALUES LESS THAN (MAXVALUE));
```
# **List Partitioning**

CREATE TABLE list\_customers ( customer\_id NUMBER(6) , cust\_first\_name VARCHAR2(20) , cust\_last\_name VARCHAR2(20) , cust\_address CUST\_ADDRESS\_TYP , nls\_territory VARCHAR2(30) , cust\_email VARCHAR2(30)) PARTITION BY LIST (nls\_territory) ( PARTITION asia VALUES ('CHINA', 'THAILAND'), PARTITION europe VALUES ('GERMANY', 'ITALY', 'SWITZERLAND'), PARTITION west VALUES ('AMERICA'), PARTITION east VALUES ('INDIA'), PARTITION rest VALUES (DEFAULT));

# **Hash Partitioning**

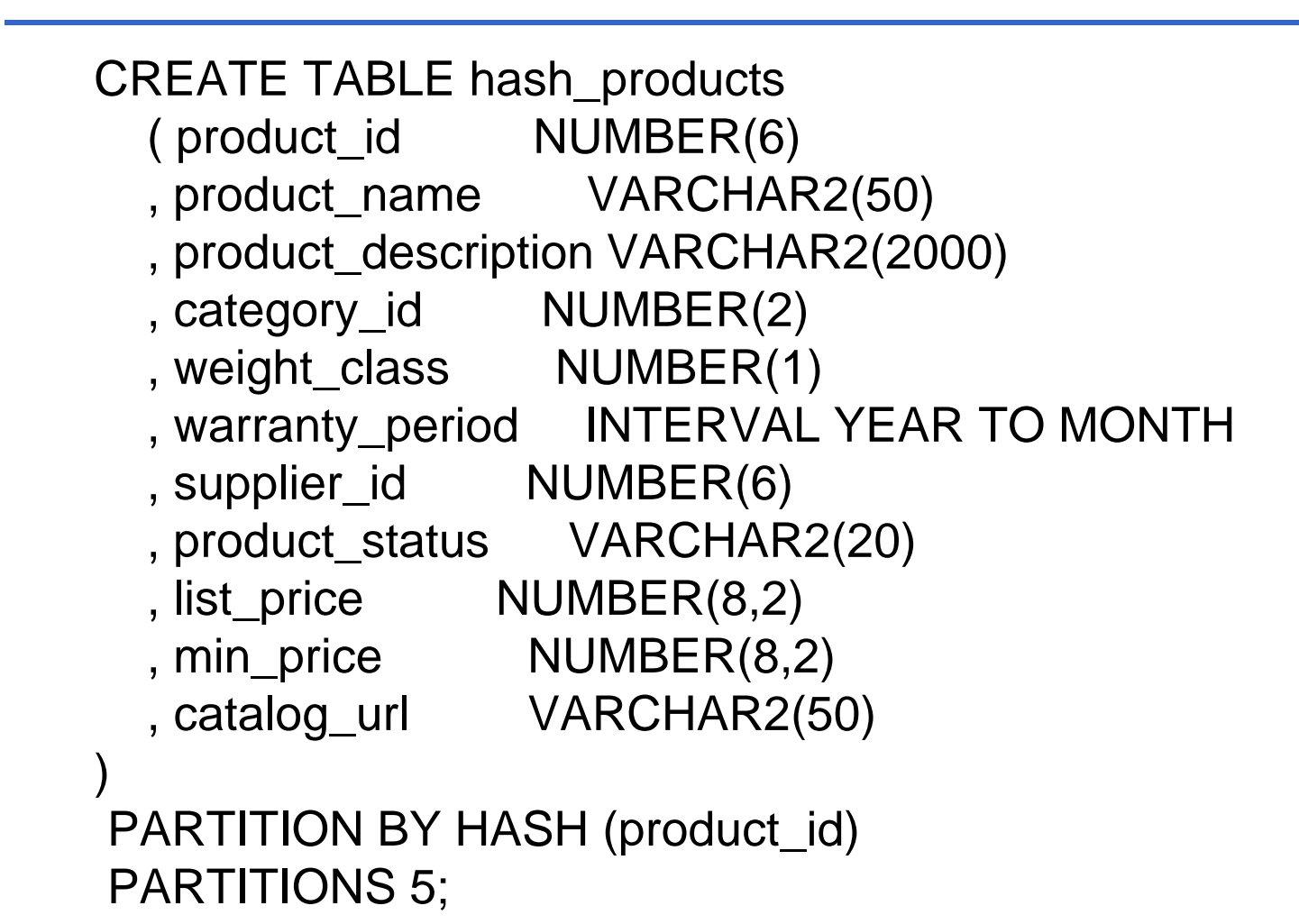

### **Views**

#### CREATE VIEW [ *schema\_name* **.** ] *view\_name* [ **(***column* [ **,**...*n* ] **)** ] AS *select\_statement* [ ; ] [ WITH CHECK OPTION ]

## **Updatable Views**

- An updatable view is one you can use to insert, update, or delete base table rows.
- You can create a view to be inherently updatable, or you can create an INSTEAD OF trigger on any view to make it updatable.
- To learn whether and in what ways the columns of an inherently updatable view can be modified, query the USER\_UPDATABLE\_COLUMNS data dictionary view

### **Updatable Views**

• Specify WITH CHECK OPTION to indicate that Oracle Database prohibits any changes to the view that would produce rows that are not included in the subquery.

# **Join Views**

- A join view is one whose view subquery contains a join.
- Inherently updatable join view
	- the view must not be created WITH CHECK OPTION,
	- all columns into which values are inserted/updated must come from a key-preserved table.
- A key-preserved table is one for which every primary key or unique key value in the base table is also unique in the join view.

# **Join Views**

#### CREATE VIEW locations\_view AS

 SELECT d.department\_id, d.department\_name, l.location\_id, l.city

FROM departments d, locations l

WHERE d.location\_id =  $l$ .location\_id;

• The primary key location id of the locations table is not unique in the locations\_view view. Therefore, locations is not a key-preserved table and columns from that base table are not updatable.

### **Join Views**

#### SELECT column\_name, updatable FROM user\_updatable\_columns WHERE table\_name = 'LOCATIONS\_VIEW';

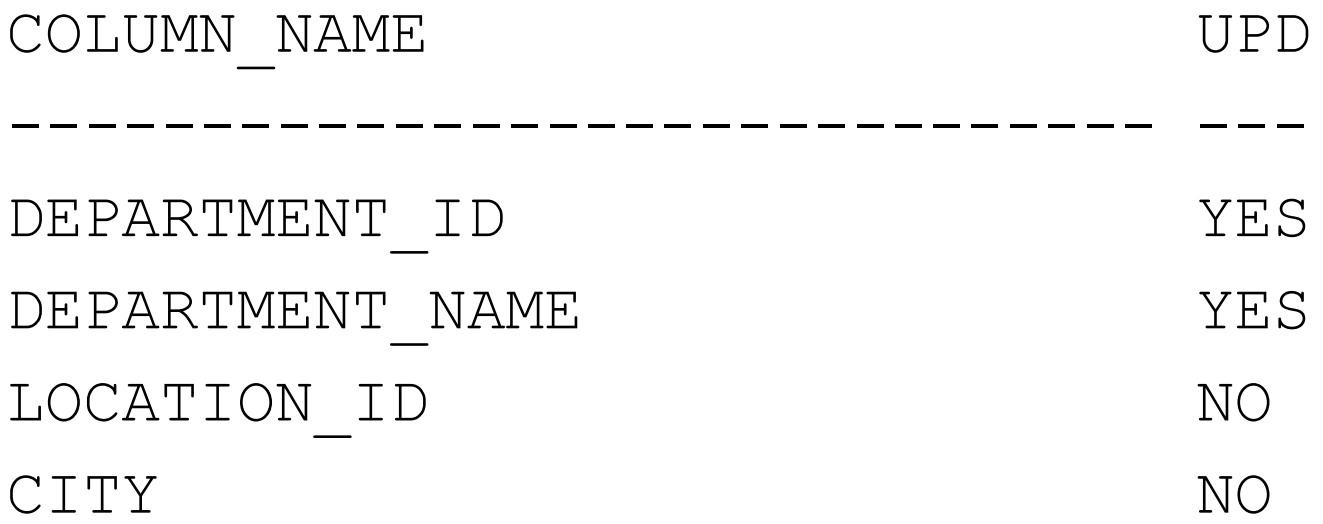

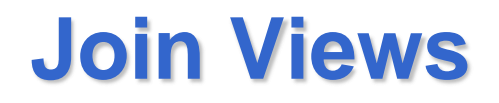

• Allowed

#### INSERT INTO locations\_view (department\_id, department\_name) VALUES (999, 'Entertainment');

# **Materialized Views**

• A materialized view physically stores in the database the results of the query

#### CREATE MATERIALIZED VIEW [ *schema\_name* **.** ] *view\_name* [ **(***column* [ **,**...*n* ] **)** ] AS *select\_statement* [ ; ]

### **Indexes**

- Type of indexes:
	- B+-tree indexes
	- B+-tree cluster indexes
	- Bitmap indexes
	- Bitmap join indexes:
		- Bitmap index for the join of two or more tables
		- Useful for datawarehousing

# **Unique and Nonunique Indexes**

- Unique indexes guarantee that no two rows of a table have duplicate values in the key column (or columns).
- Oracle recommends that unique indexes be created explicitly, using CREATE UNIQUE INDEX.

# **CREATE INDEX**

CREATE [ UNIQUE | BITMAP ] INDEX [ schema. ]index ON { cluster\_index\_clause | table\_index\_clause } ;

• By default, Oracle Database creates B+-tree indexes.

# **cluster\_index\_clause**

CLUSTER [ schema. ] cluster

- Use the cluster\_index\_clause to identify the cluster for which a cluster index is to be created.
- You cannot create a cluster index for a hash cluster.

### **table\_index\_clause**

[ schema. ]table (column [ ASC | DESC ] [, column [ ASC | DESC ] ]...)

#### **Examples**

#### CREATE BITMAP INDEX product\_bm\_ix ON products(list\_price);